FORMISAN 14

I - Credite de angajament

## A-PDF Manual Split Demo. Purchase from www.A-PDF.com to re

PE GRUPE DE INVESTIȚII ȘI SURSE DE FINANTARE

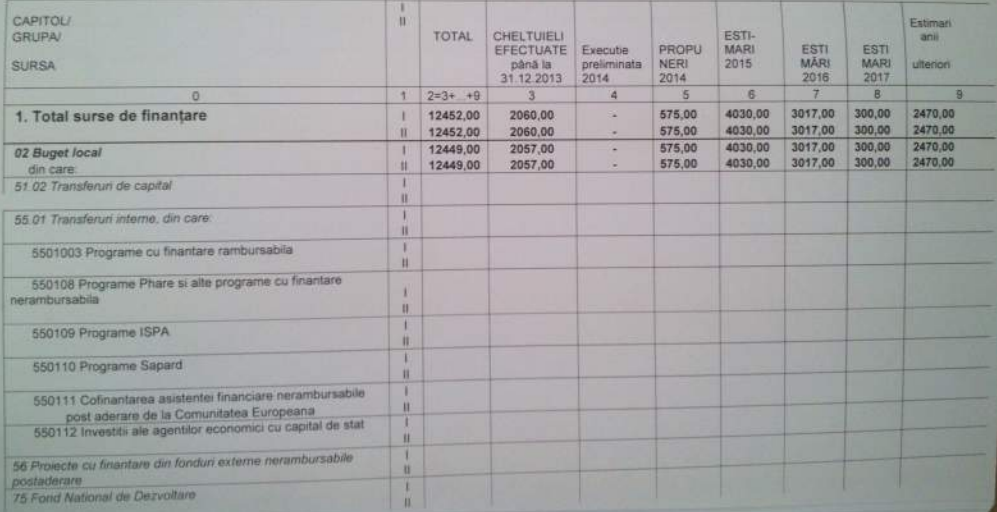

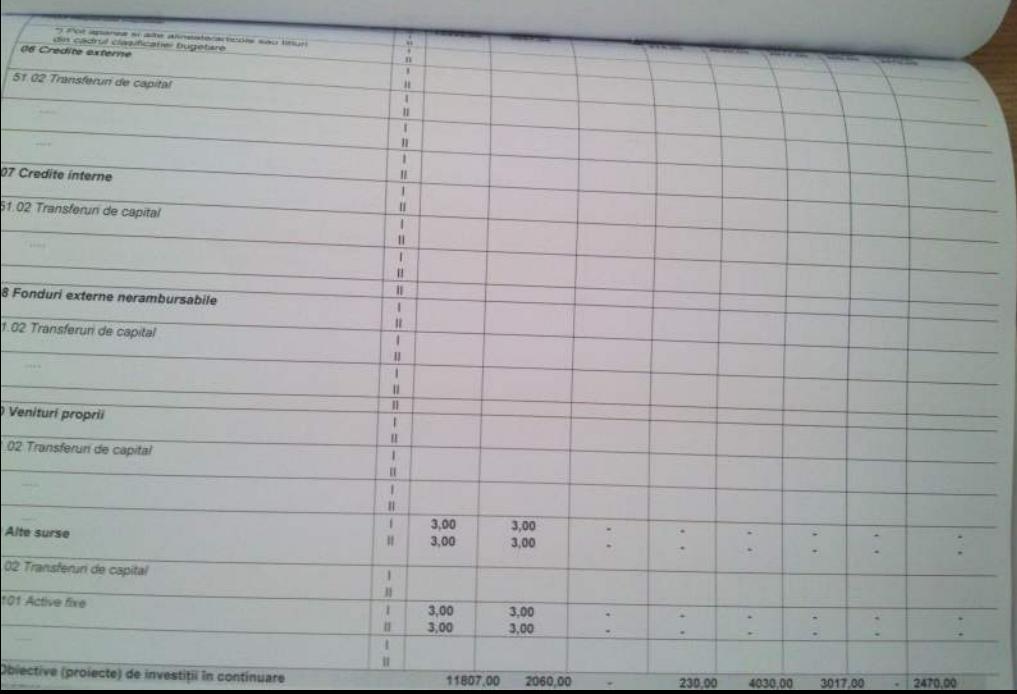

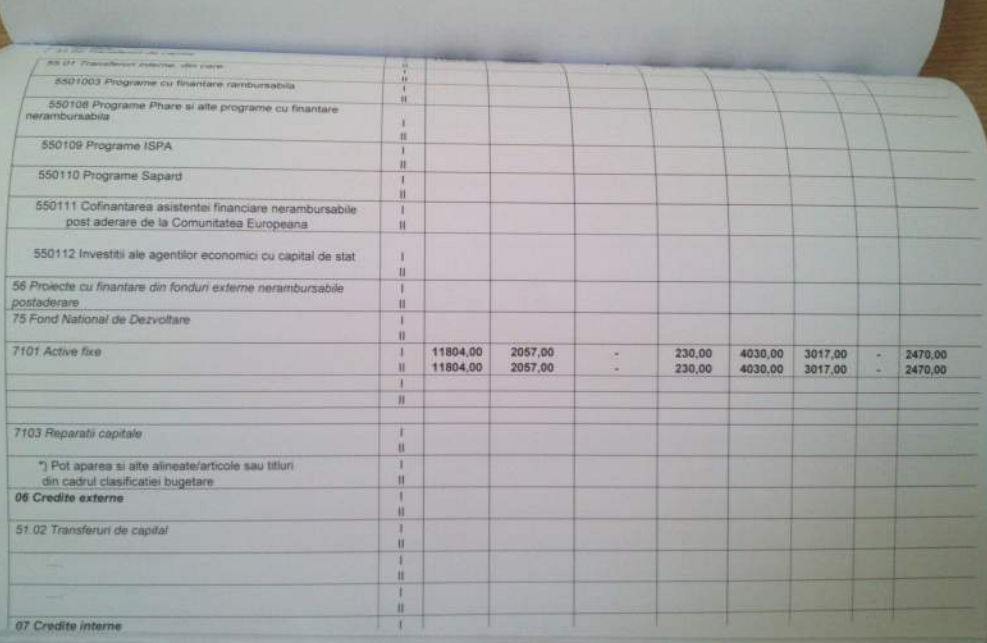

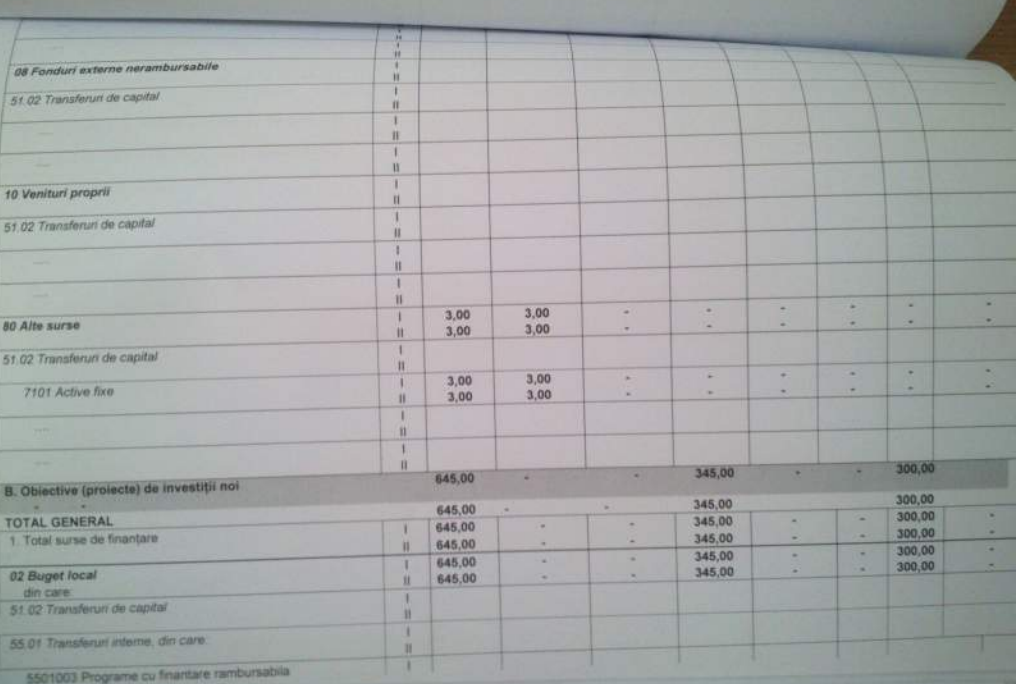

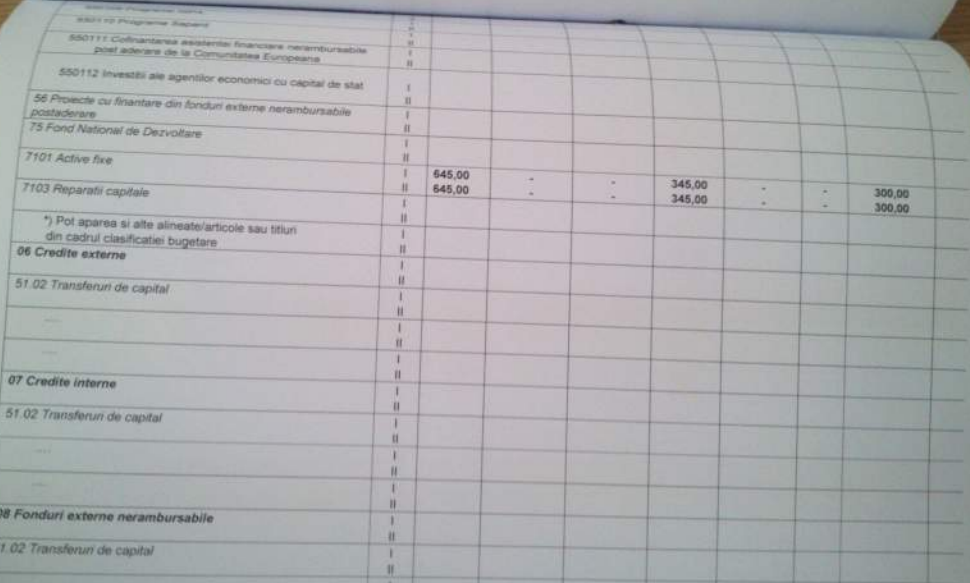

iii.

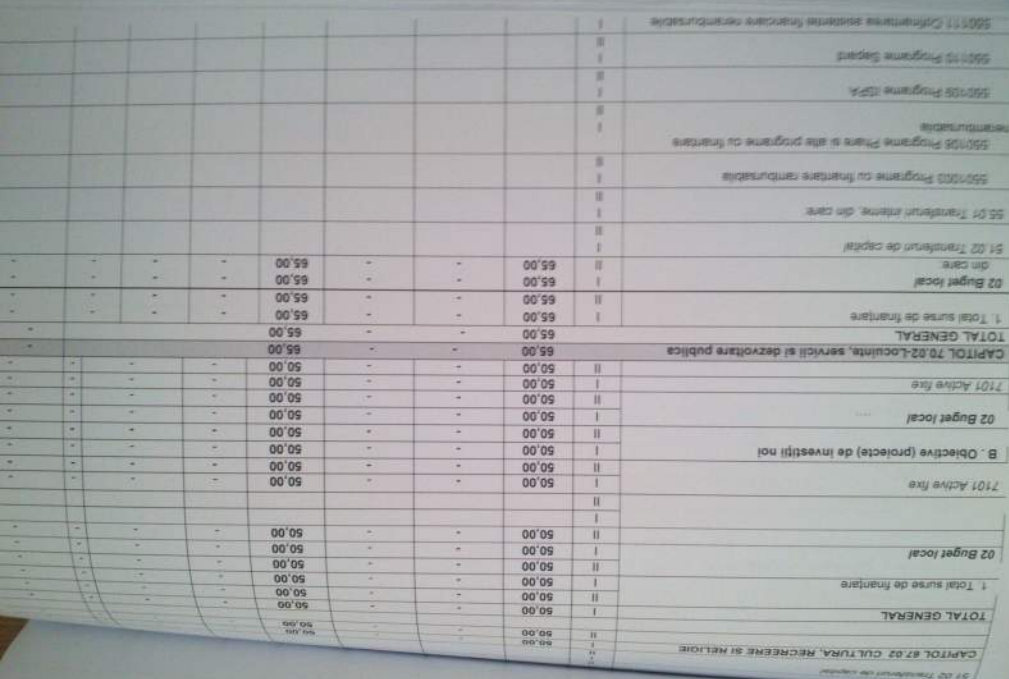

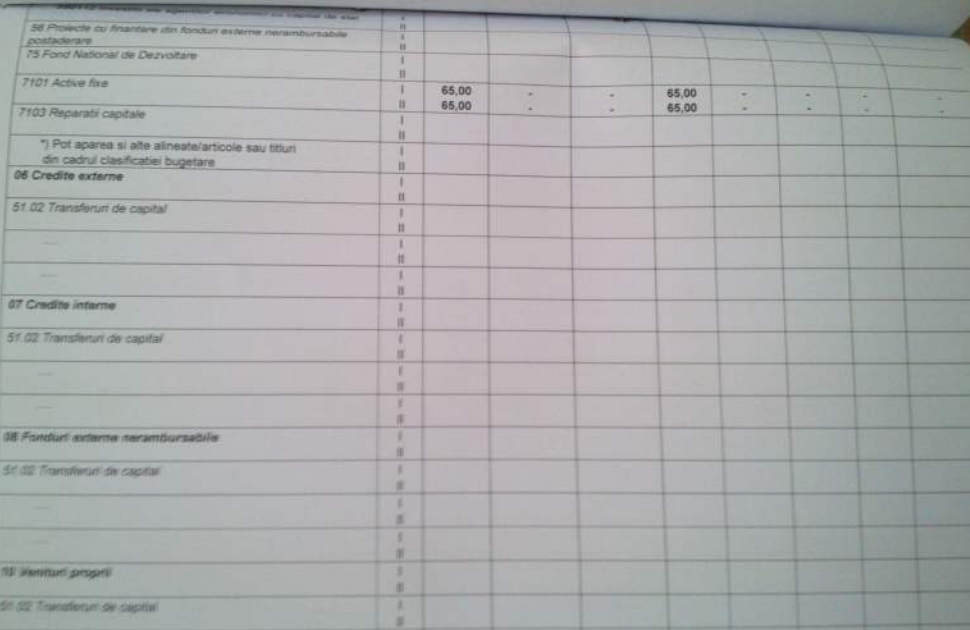

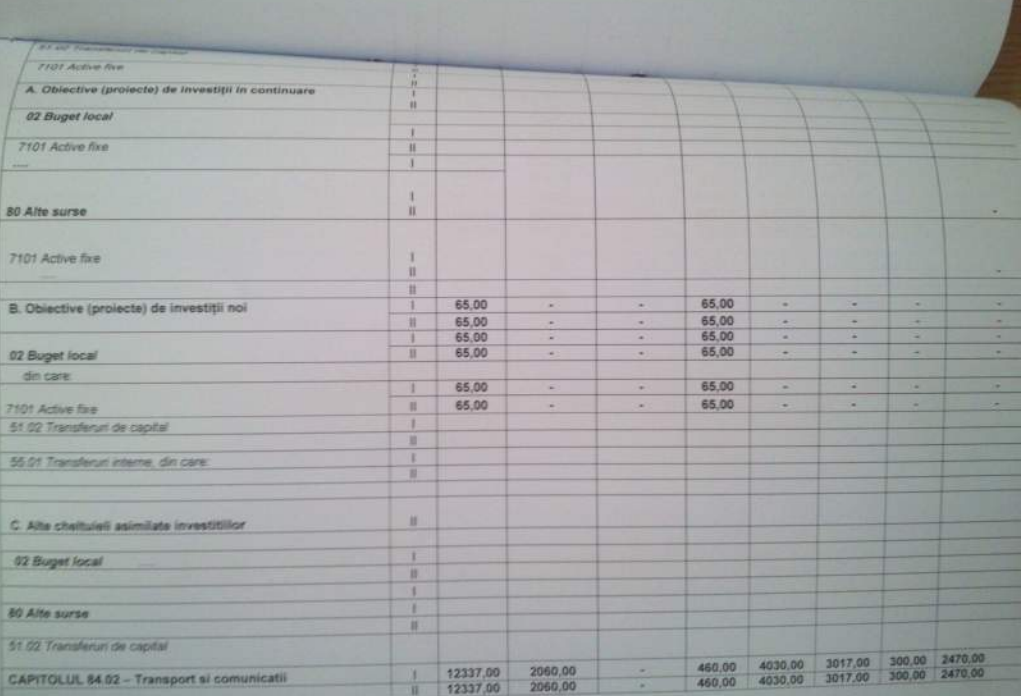

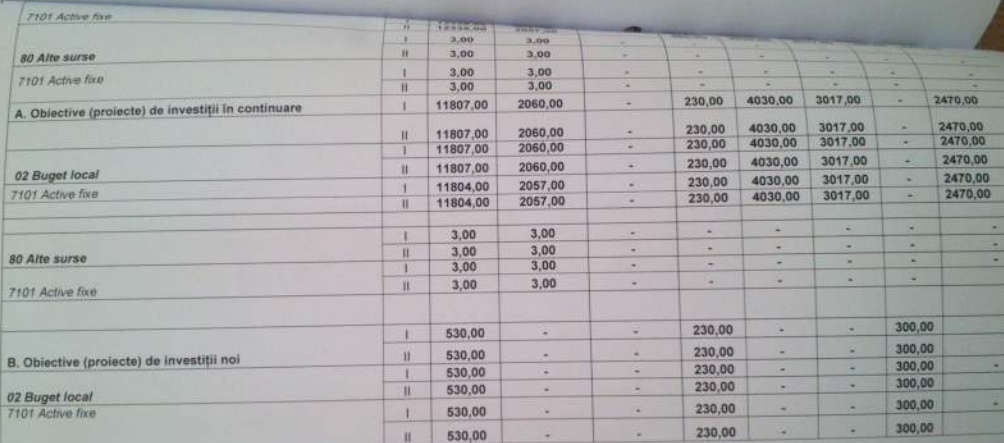

ORDONATOR PRINCIPAL DE CREDITE

B. WARD COMMAND **COMUNA** - ARICESTII w ZELETIN

Unitates administrativ-teritorials: COMUNA ARICESTII ZELETIN Formular: | 11/01

Moio

## BUGETUL LOCAL DETALIAT LA VENTURI PE CAPITOLE SI SUBCAPITOLE SI LA CHELTUIELI PE CAPITOLE, TITLURI, ARTICOLE DE CHELTUIELI SI SUBCAPITOLE PE

ANUL 2014 SI ESTIMARI PENTRU ANII 2015 - 2017

18.0X.20%

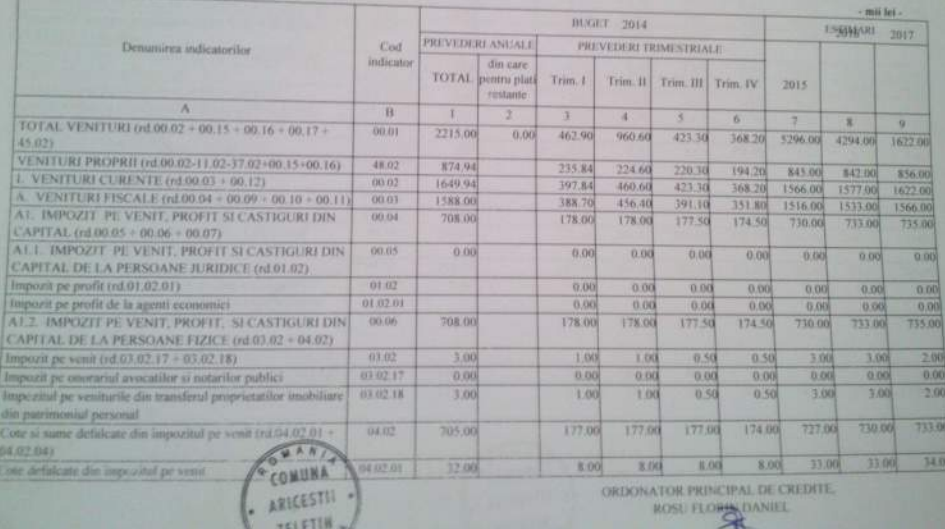

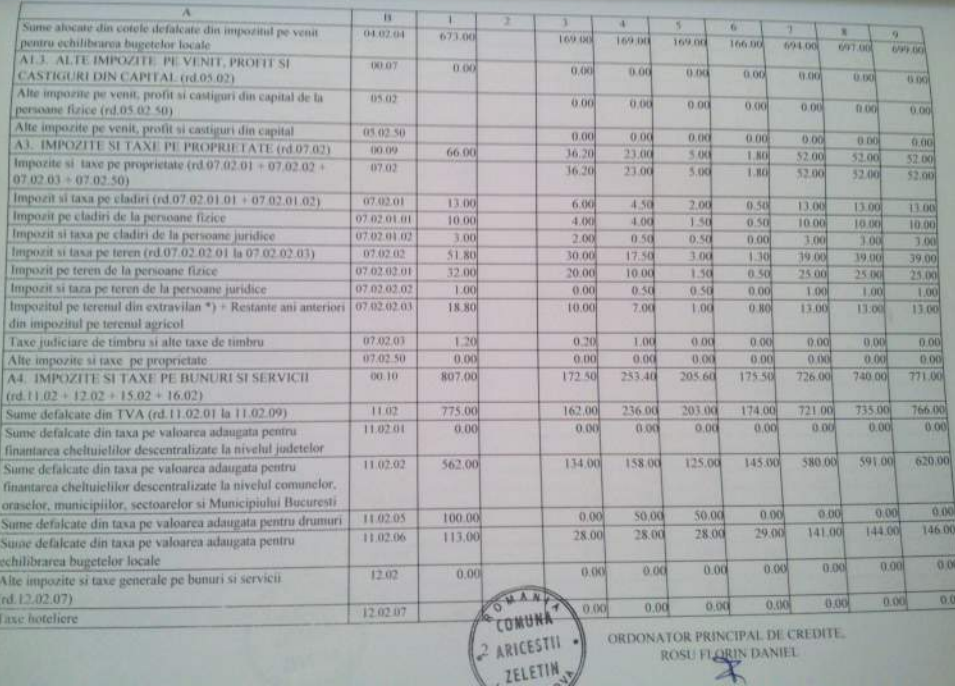

**STATISTICS** 

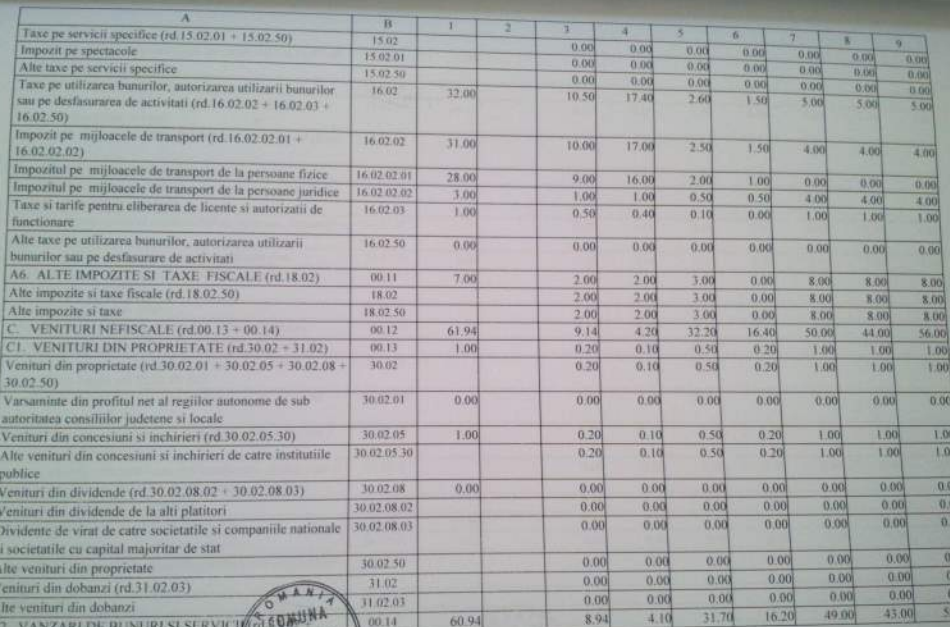

VANZARI DE BUNURI SI SERVICI/GEOMINA  $C2$ 

E ARICESTIN

ORDONATOR PRINCIPAL DE CREDITE.

 $\frac{00}{00}$ .00  $\overline{100}$ 

ROSU FLORIN DANIEL

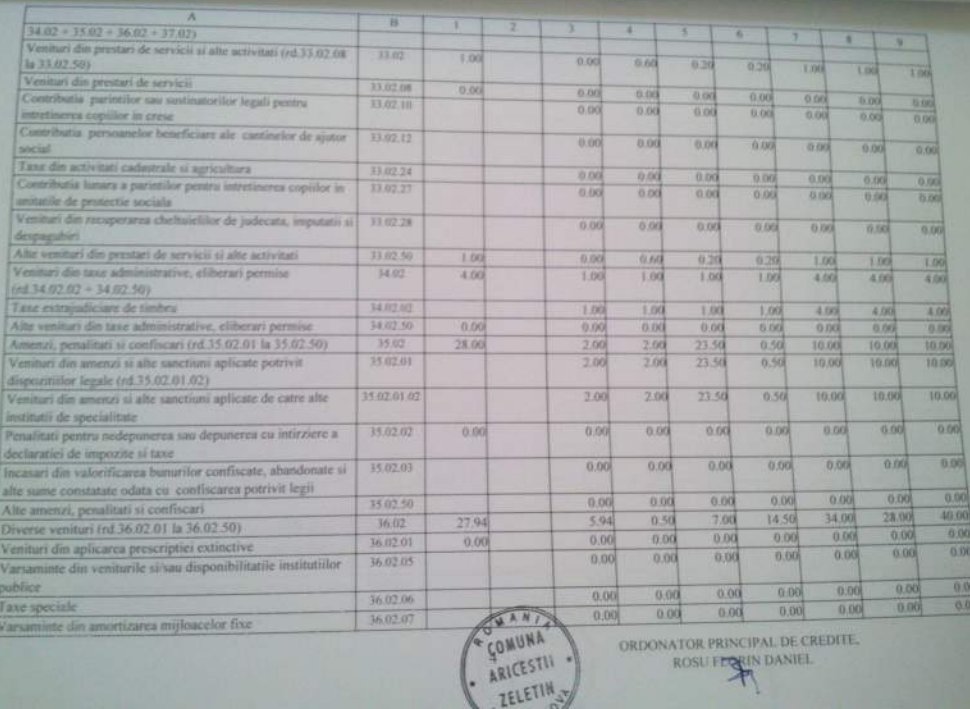

ORDONATOR PRINCIPAL DE CREDITE. ROSU FERRIN DANIEL

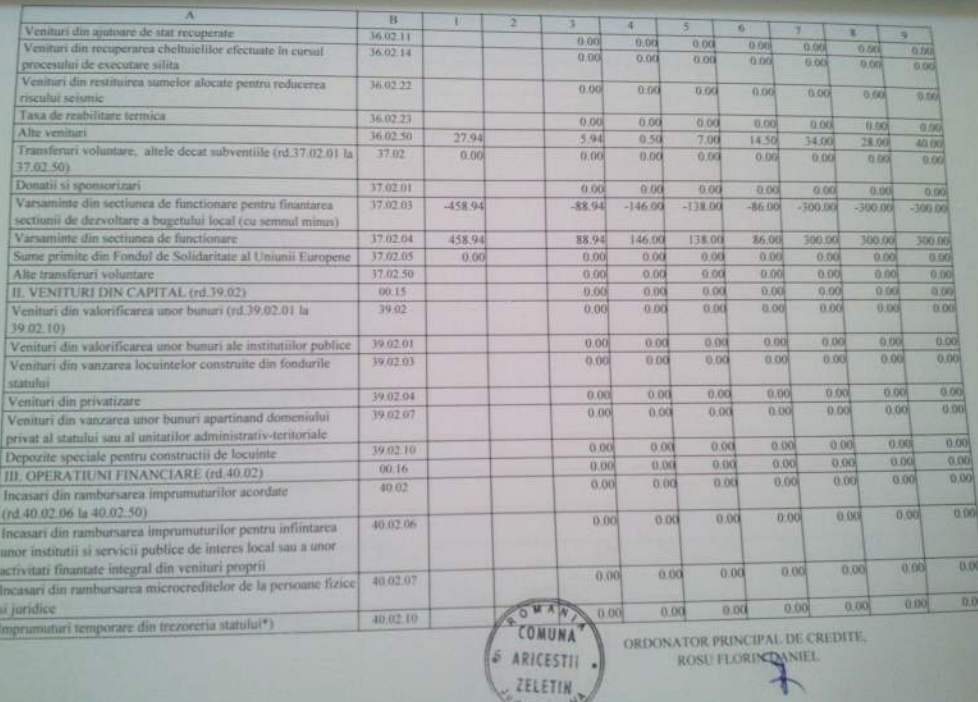

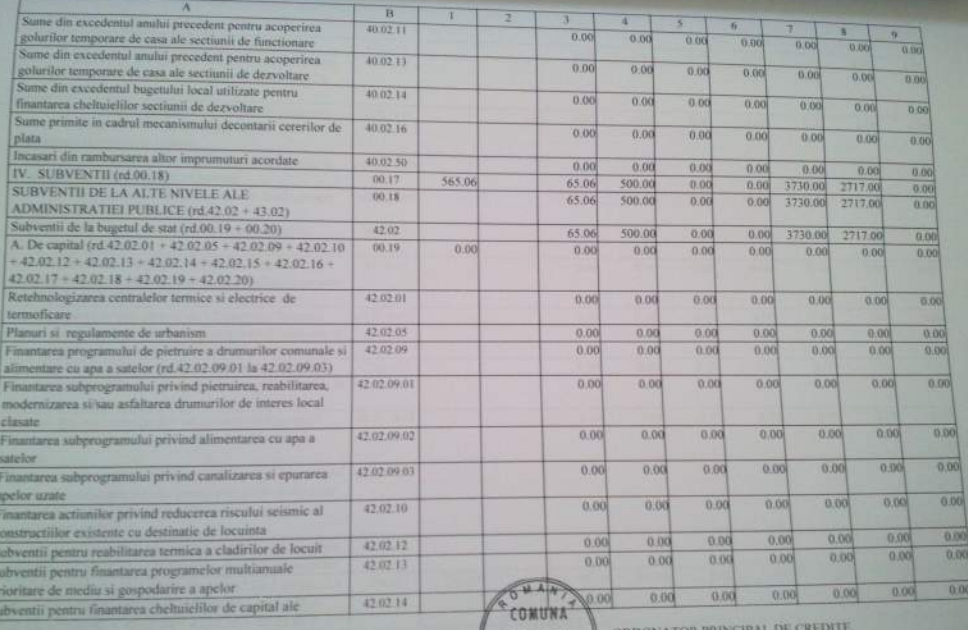

s s

ORDONATOR PRINCIPAL

ROSU FLORIN DANIEL

ARICESTII -ZELETIN

w

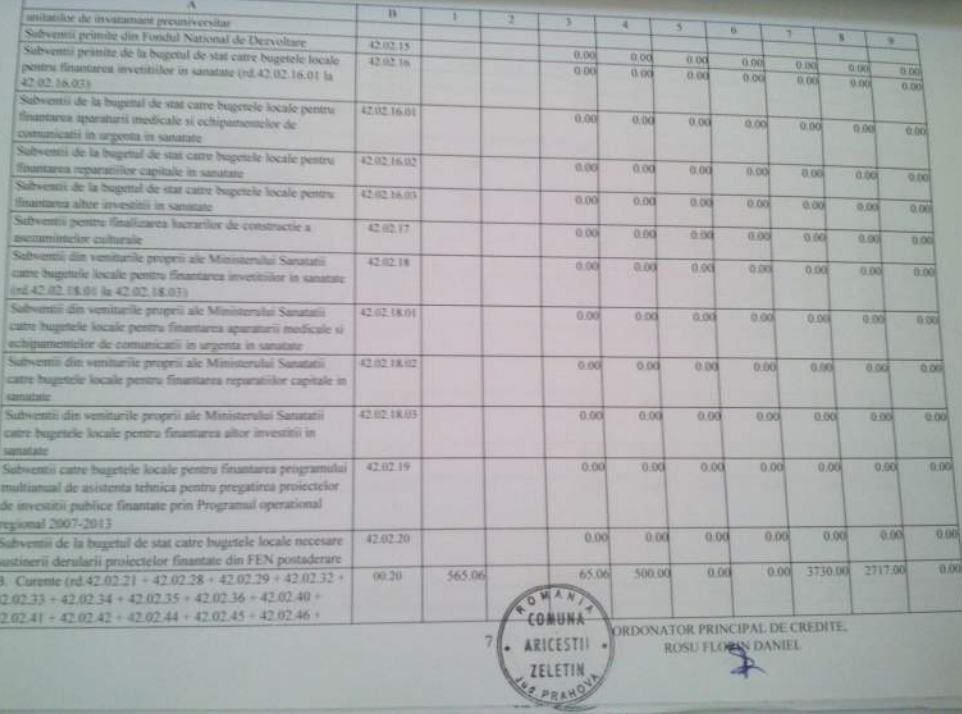

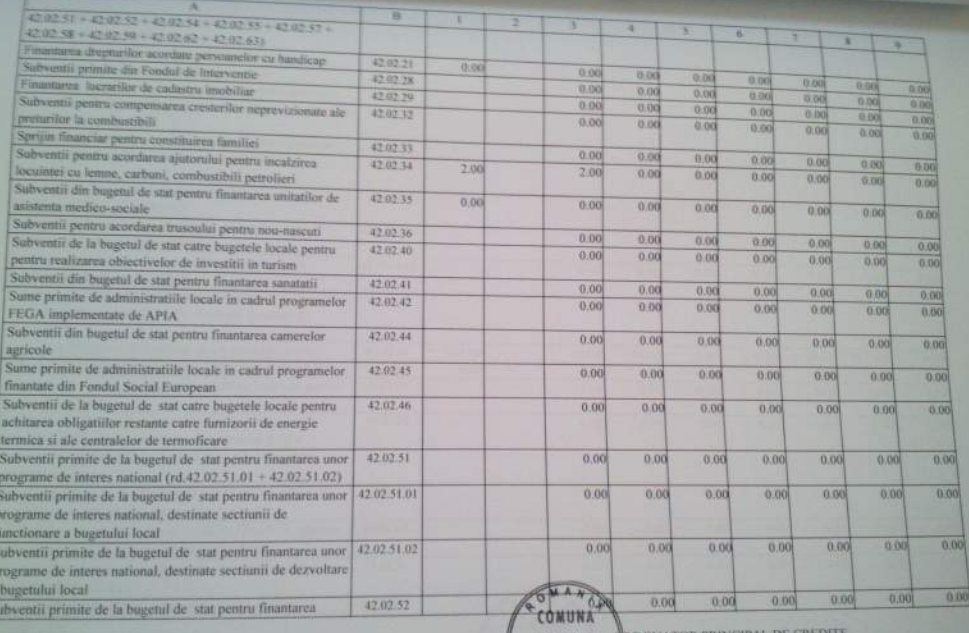

 $\mathbf{g}$ 

ZELETIN PRA

ARICESTII ARDONATOR PRINCIPAL DE CREDITE

ROSU FLOWN DANIEL

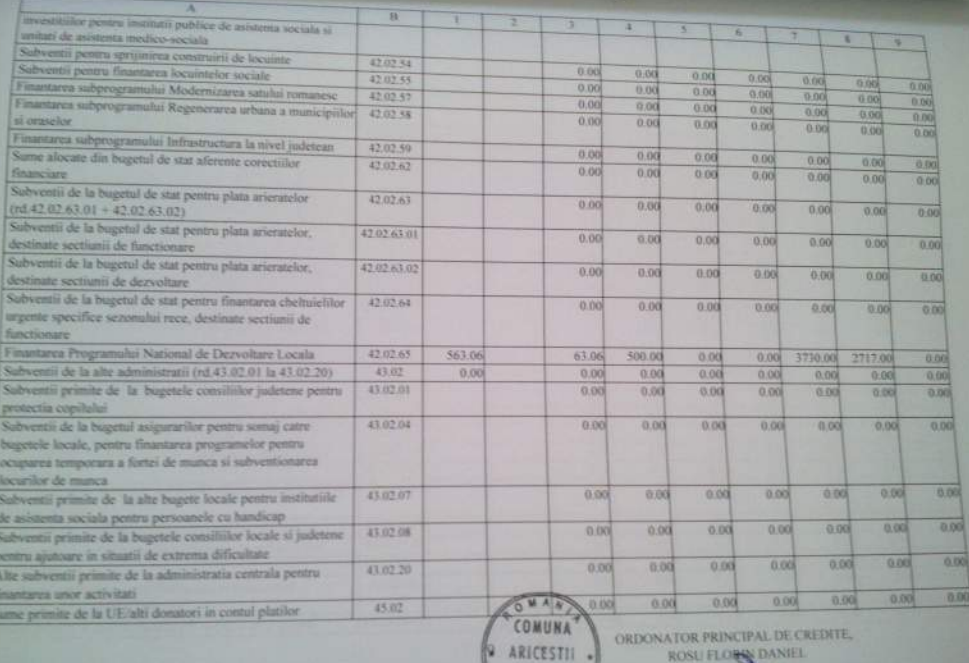

**ZELETIN** 

ł

ROSU FLORIN DANIEL

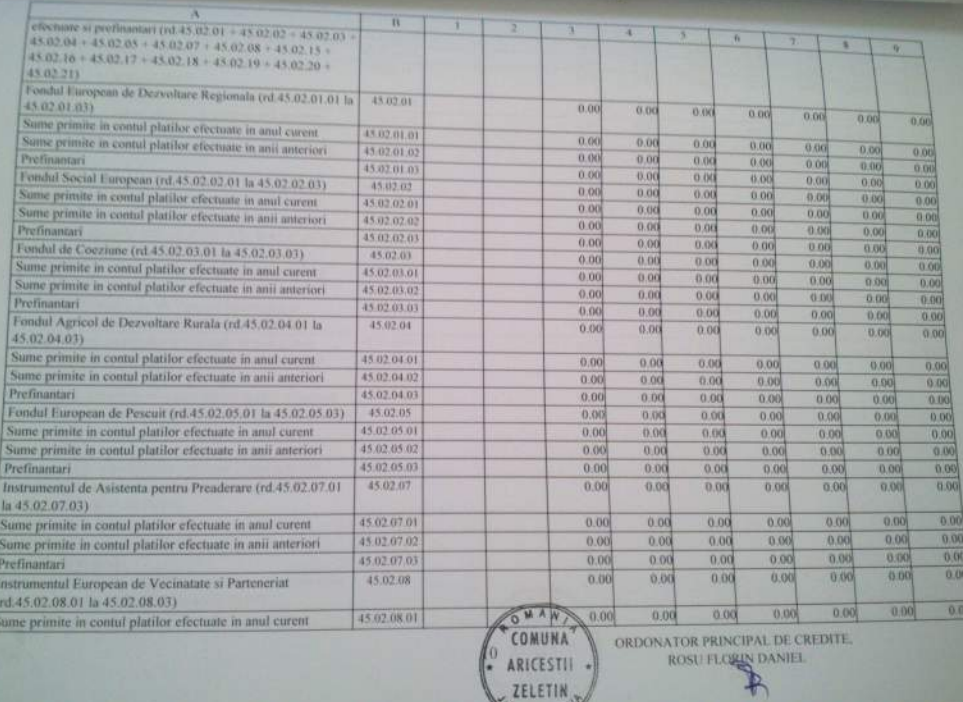

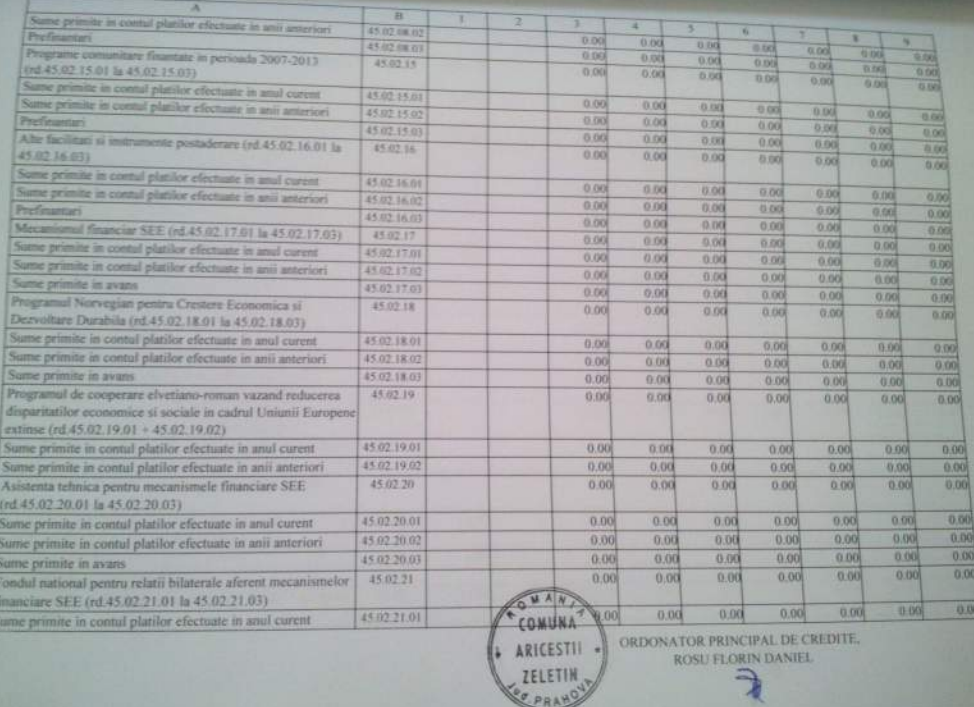

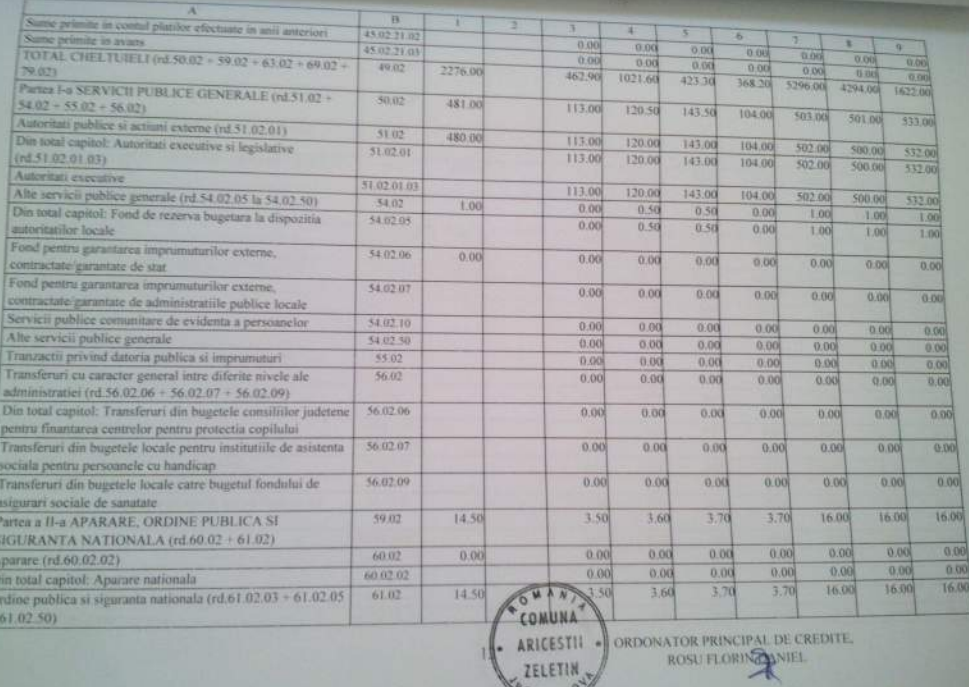

 $P R/A$ 

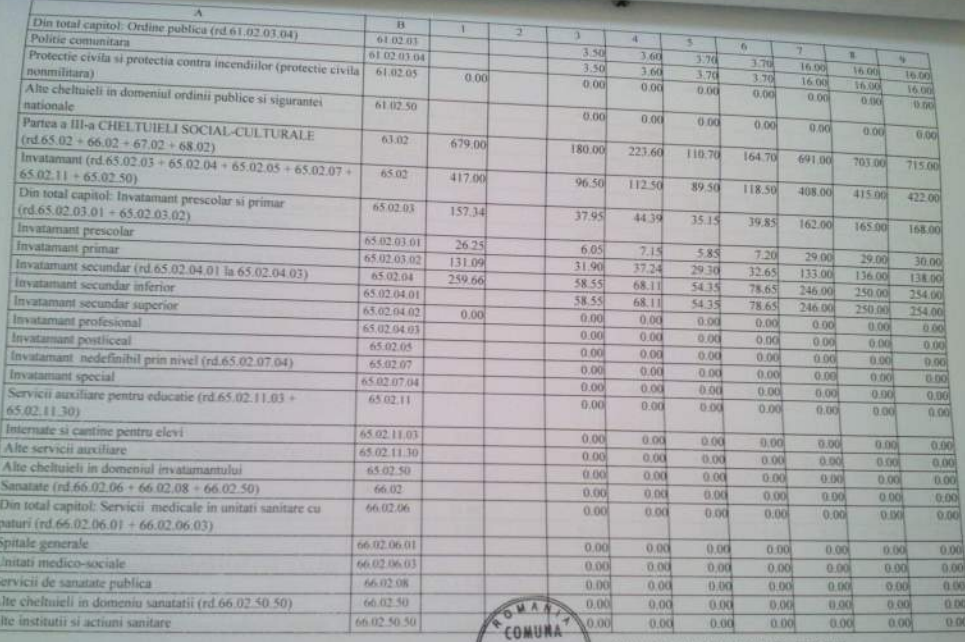

[LE ARICESTII -] ZELETIN

ORDONATOR PRINCIPAL DE CREDITE, ROSU FLORIN DANIEL

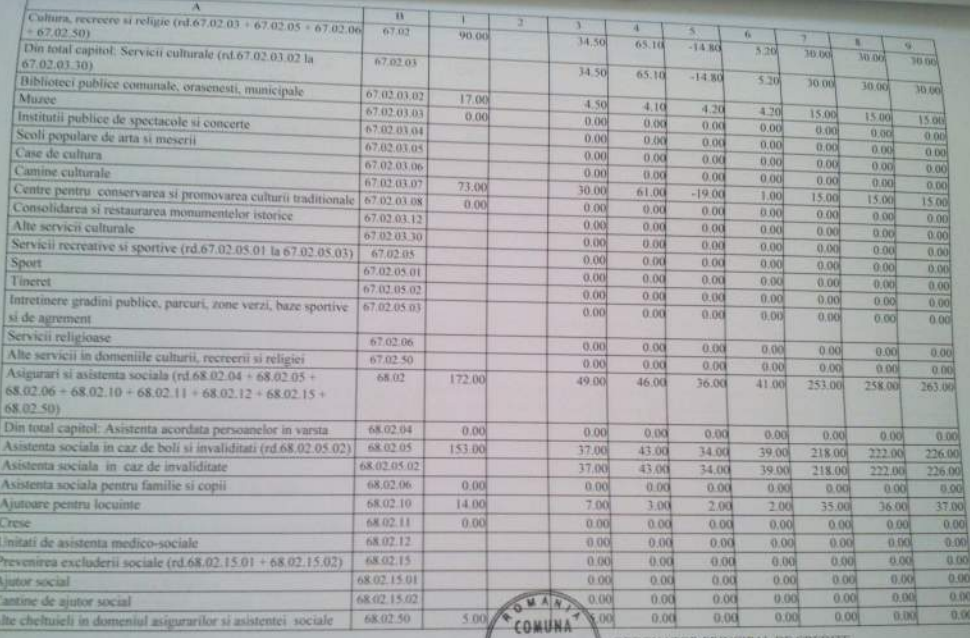

ORDONATOR PRINCIPAL DE CREDITE, ROSU FLORIN DANIEL

4 ARICESTII -PRA

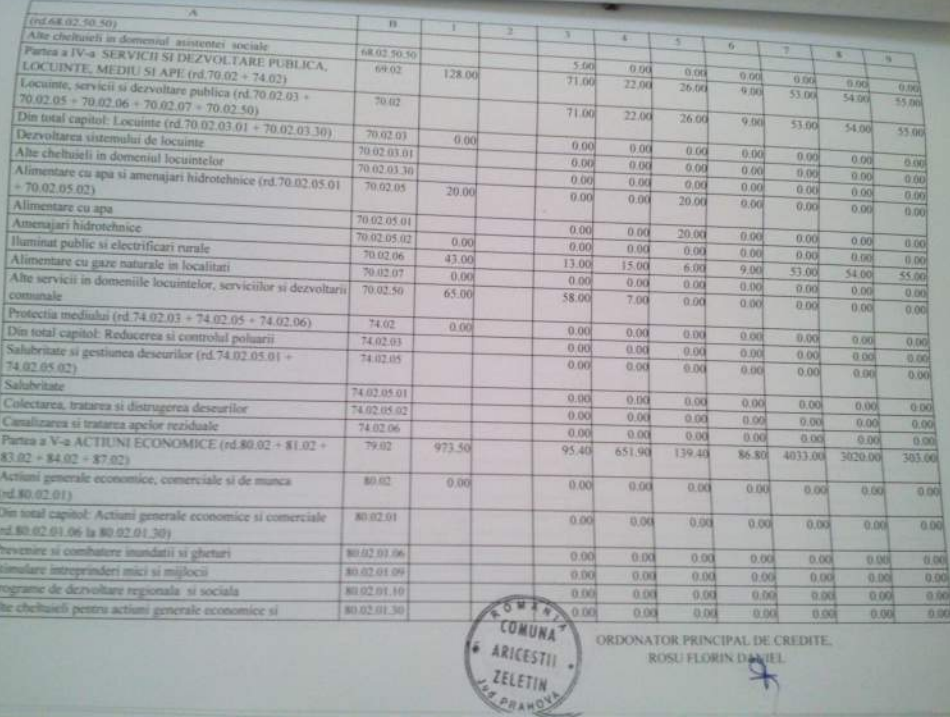

ORDONATOR PRINCIPAL DE CREDITE.

ROSU FLORIN DANIEL

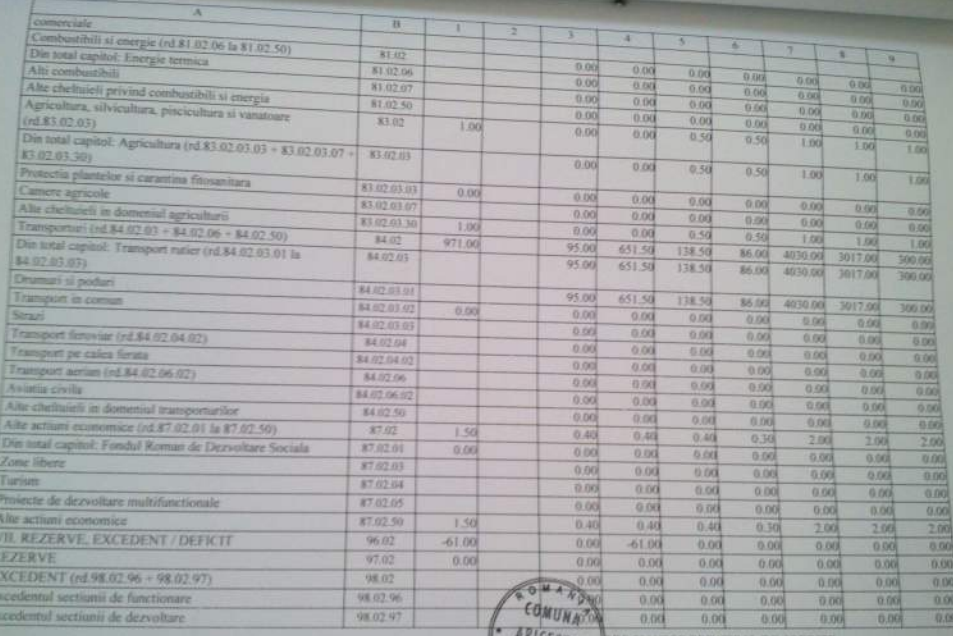

DRDONATOR PRINCIPAL DE CREDITE. ROSU FLORIN DANIEL

TO ZELETIN

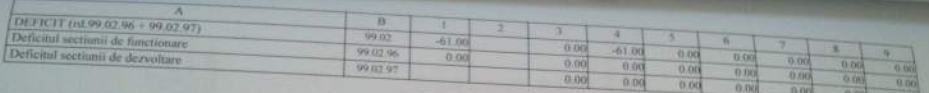

 $17$ 

ONA COMUNA ARICESTION ONATOR PRINCIPAL DE CREDITE ZELETIN **KEEPRANDY** 

COMUNA ANCESTI ZELETIN

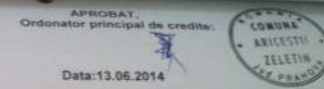

## LISTA Obiectivelor de investitii pe anul 2014<br>cu finantare partiala sau integrala de la bugetul local

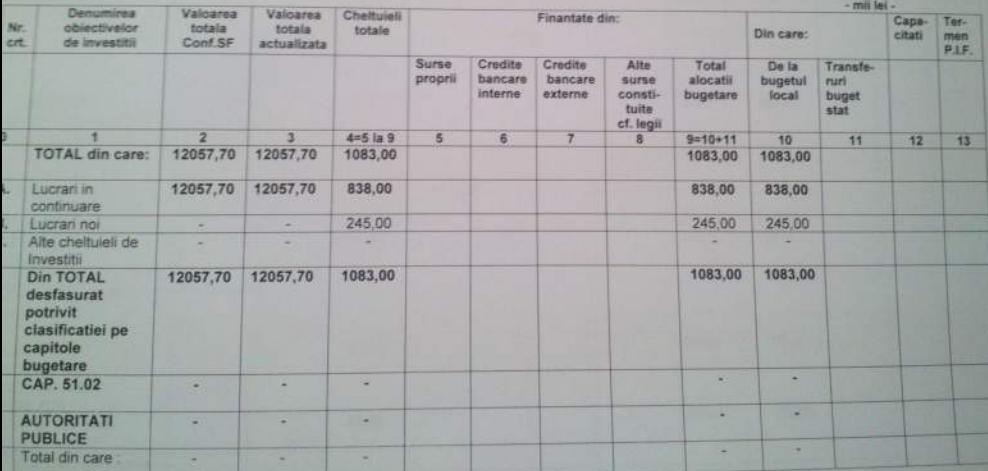

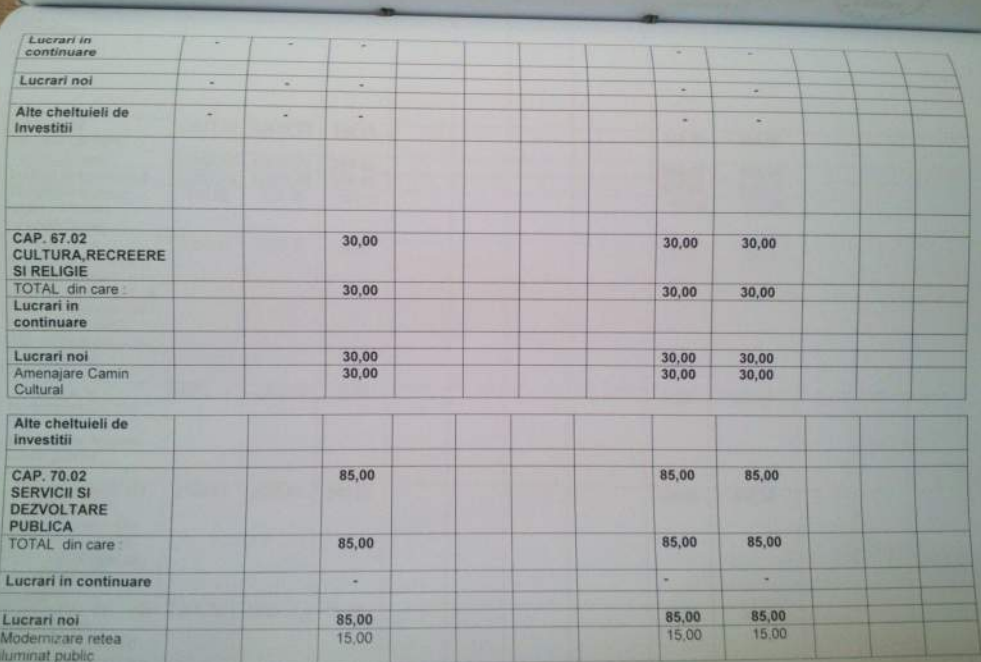

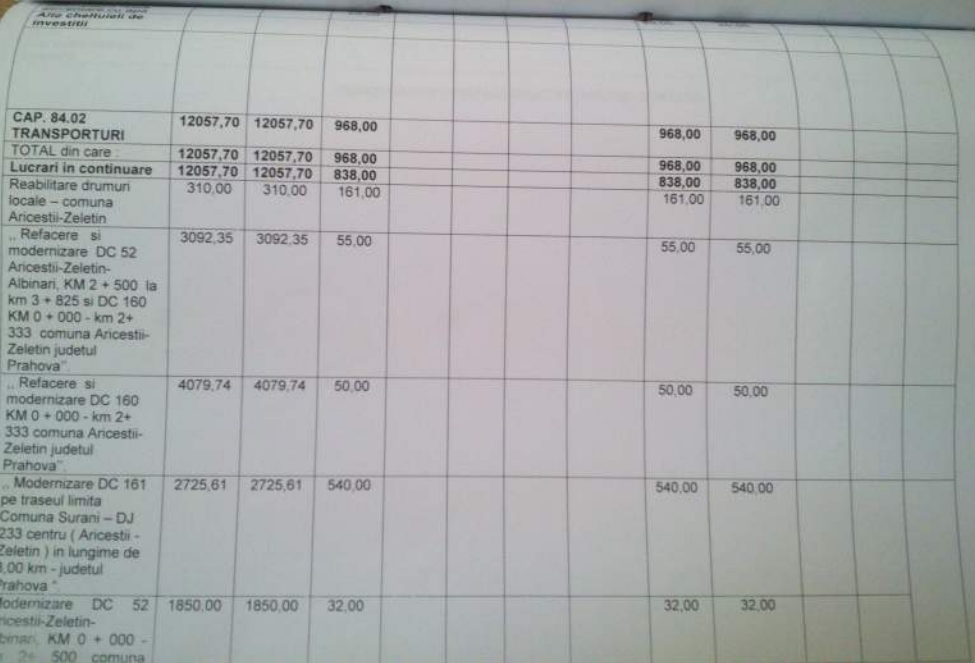

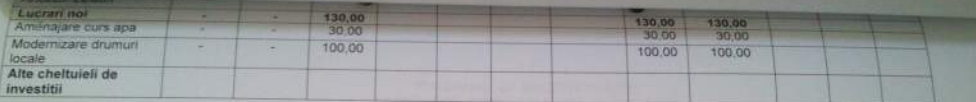

CONDUCATOR COMPARTIMENT FINANCIAR-CONTABIL

**CONTRACTOR** DESCRIPTION

Formular: [ 11/01

Unitation administrativ (critoriala: COMUNA ARICESTILZELL UN

 $\frac{9}{15.09.2016}$ 

## BUGETUL LOCAL DETALIAT LA VENITURI PE CAPITOLE SI SUBCAPITOLE SI LA CHELTUIELI PE CAPITOLE, TITLURI, ARTICOLE DE CHELTUIELI SI SUBCAPITOLE PE ANUL 2014 SI ESTIMARI PENTRU ANII 2015 - 2017

Coll 15 SEPT

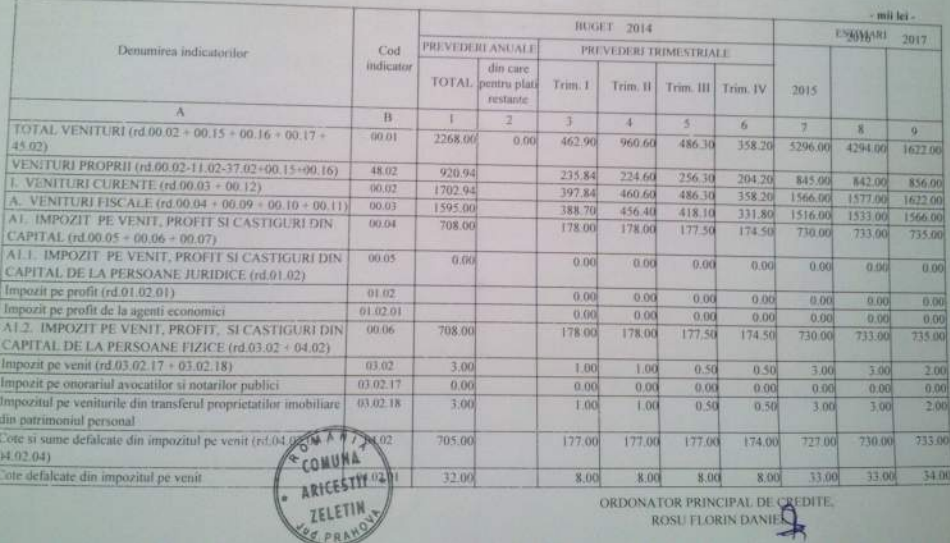

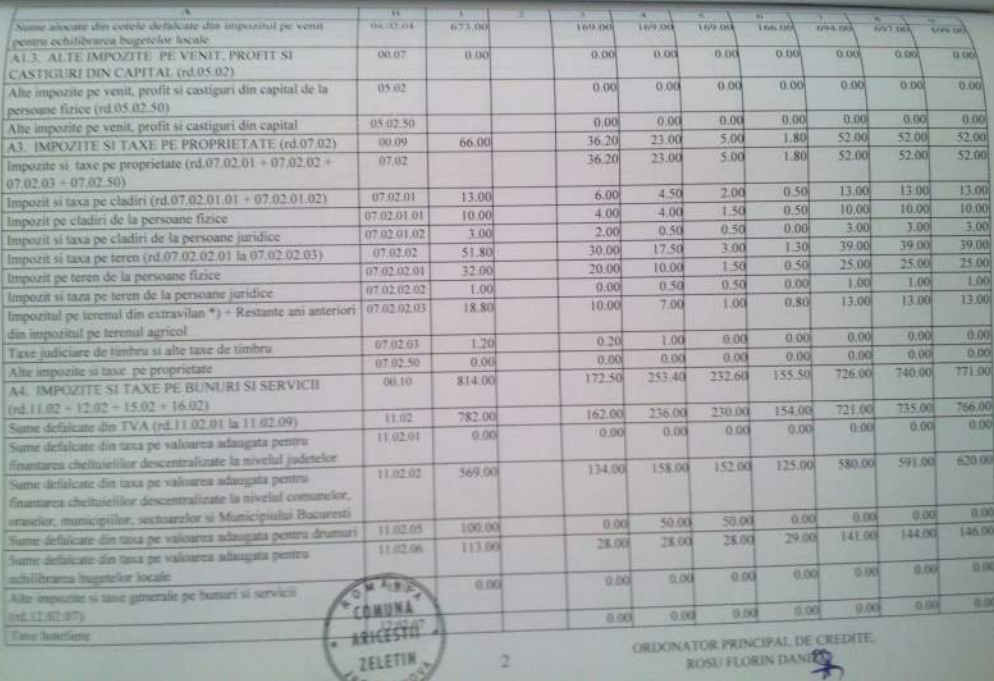

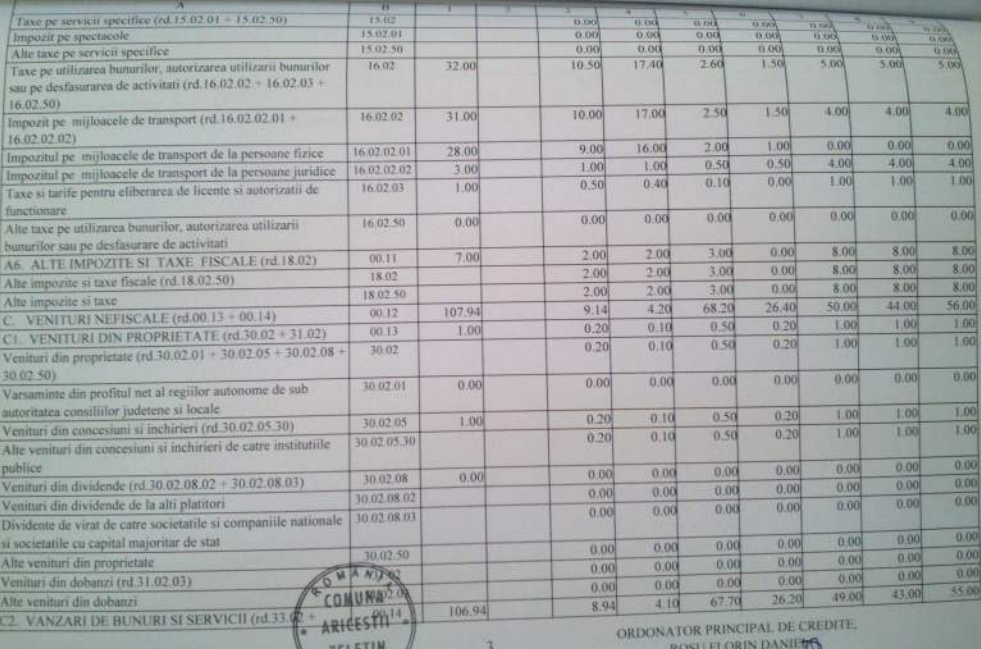

VER PRANCH

 $\rightarrow$ 

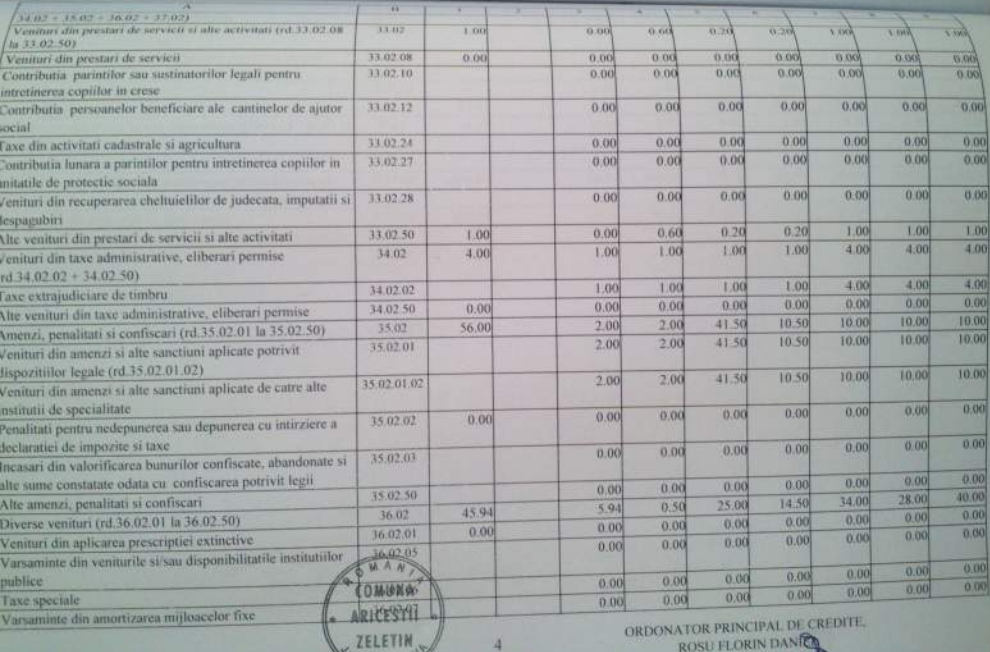

 $\overline{4}$ 

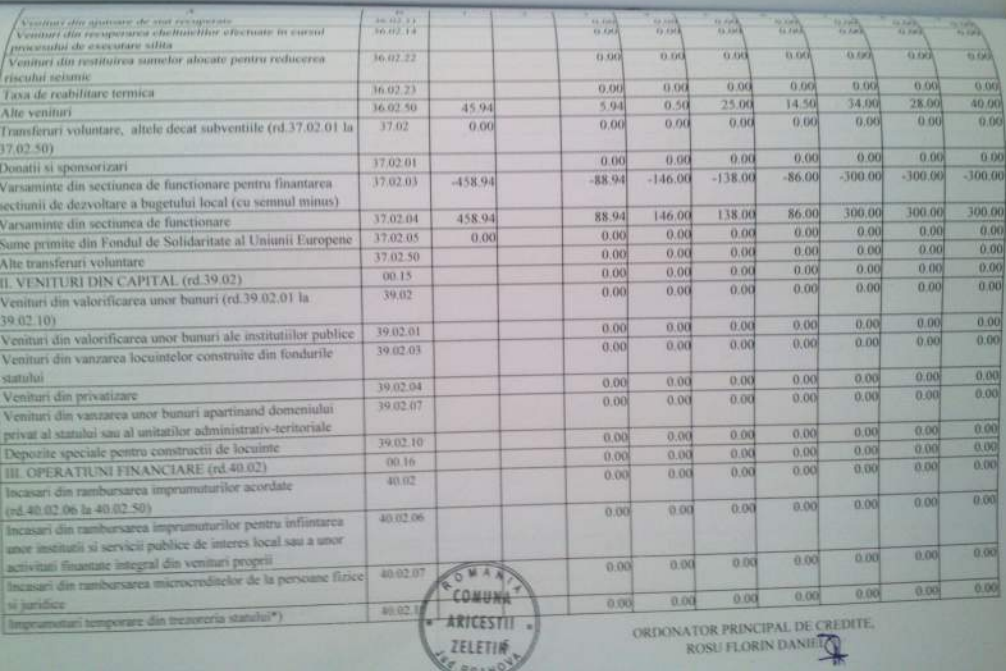

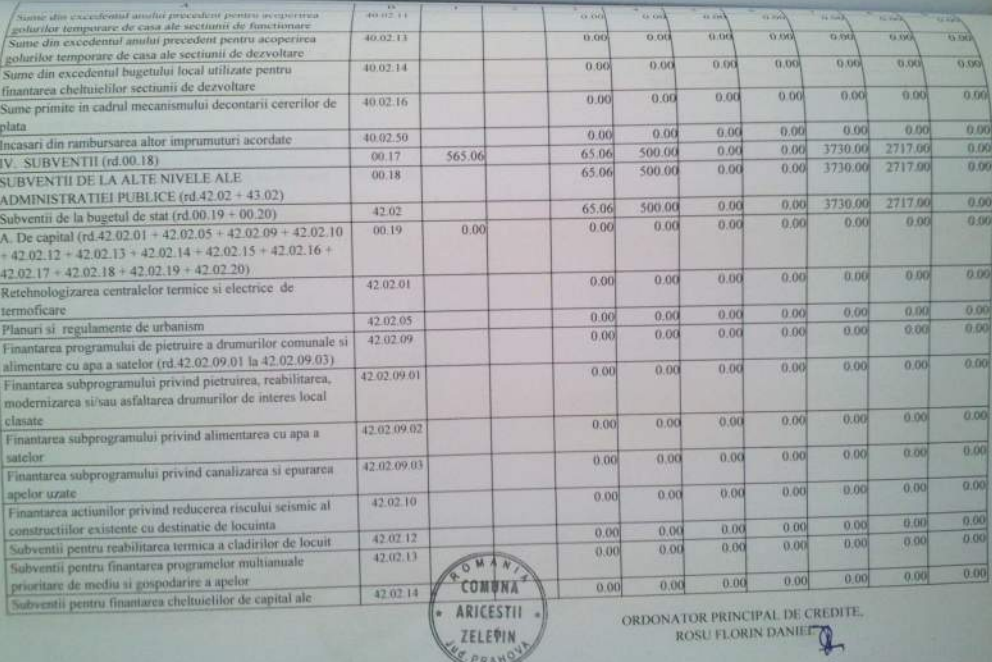

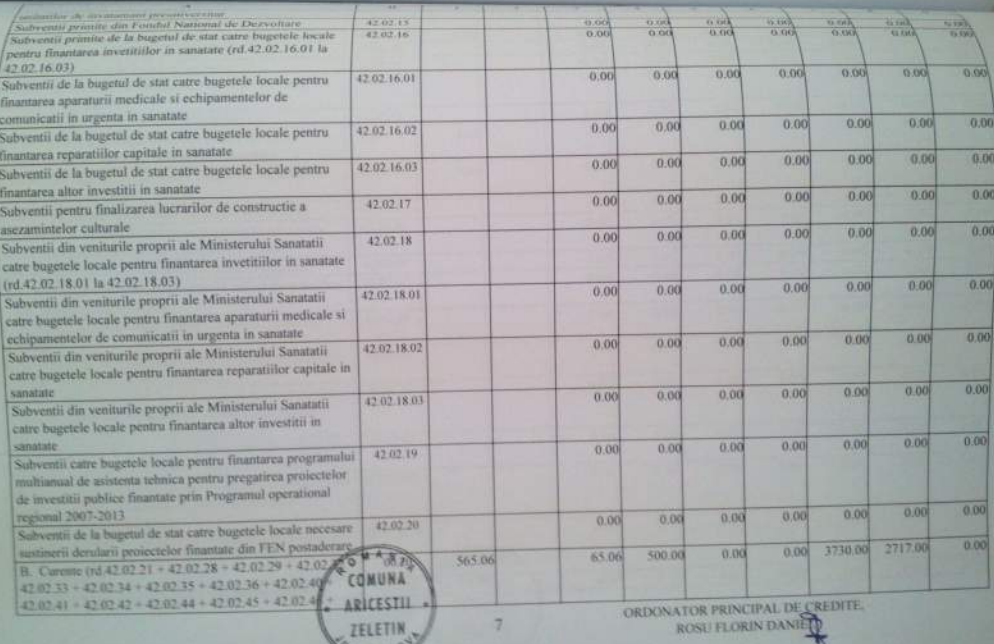

**CPRAN** 

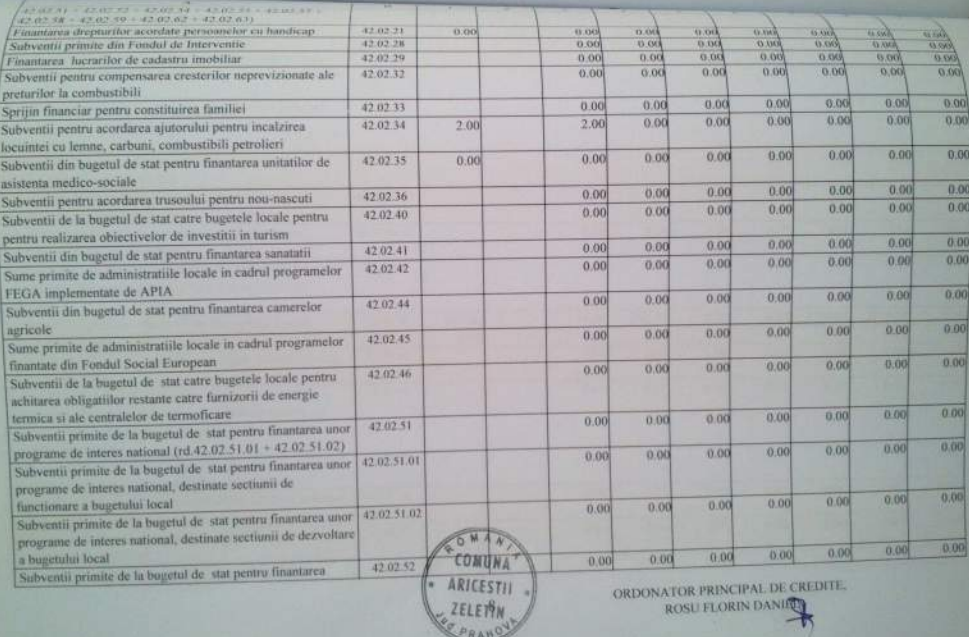

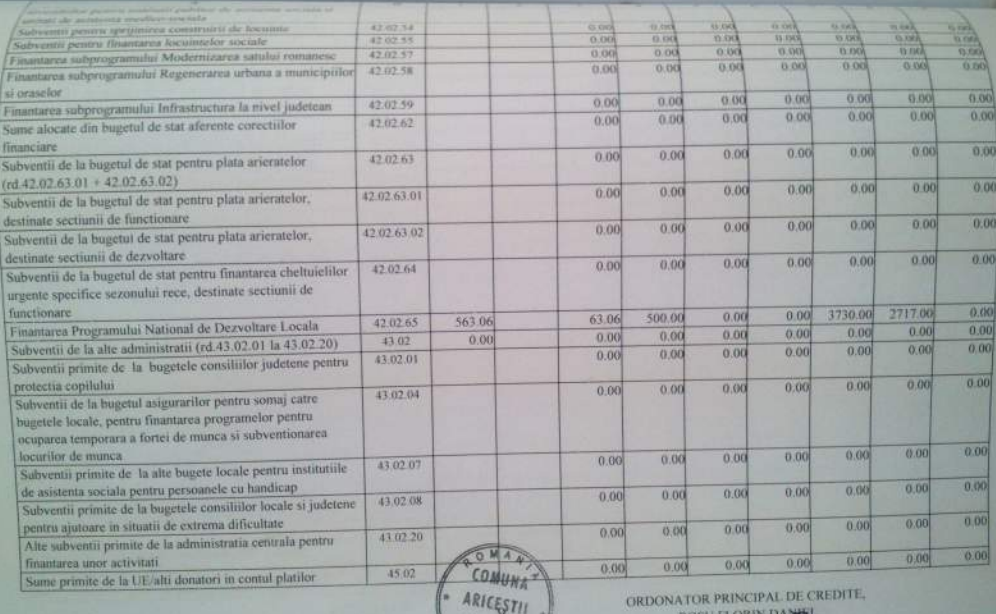

**ROSU FLORIN** 

E ZELETIN

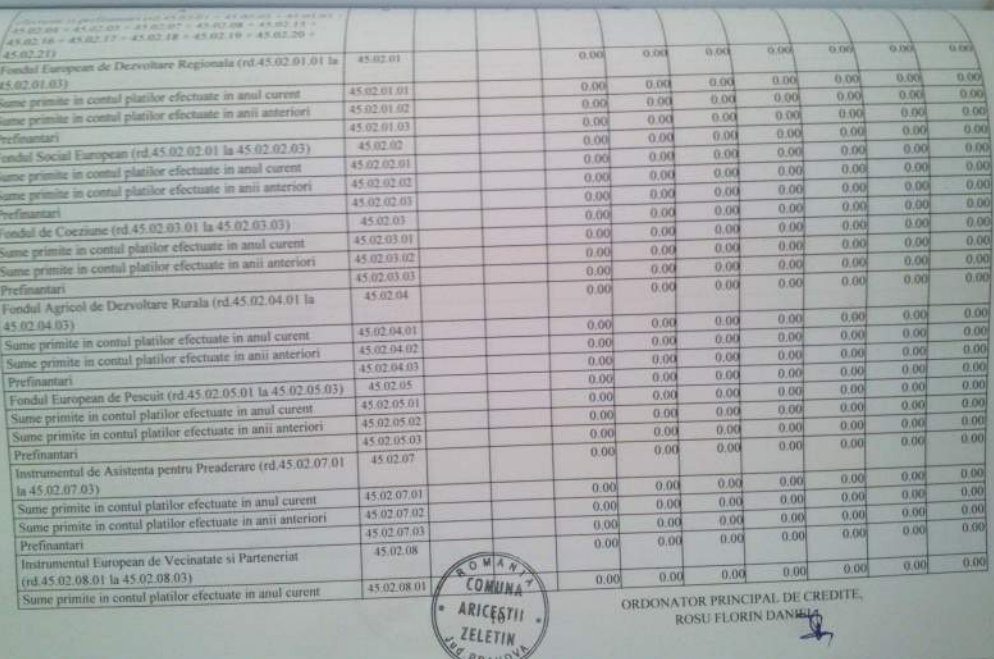

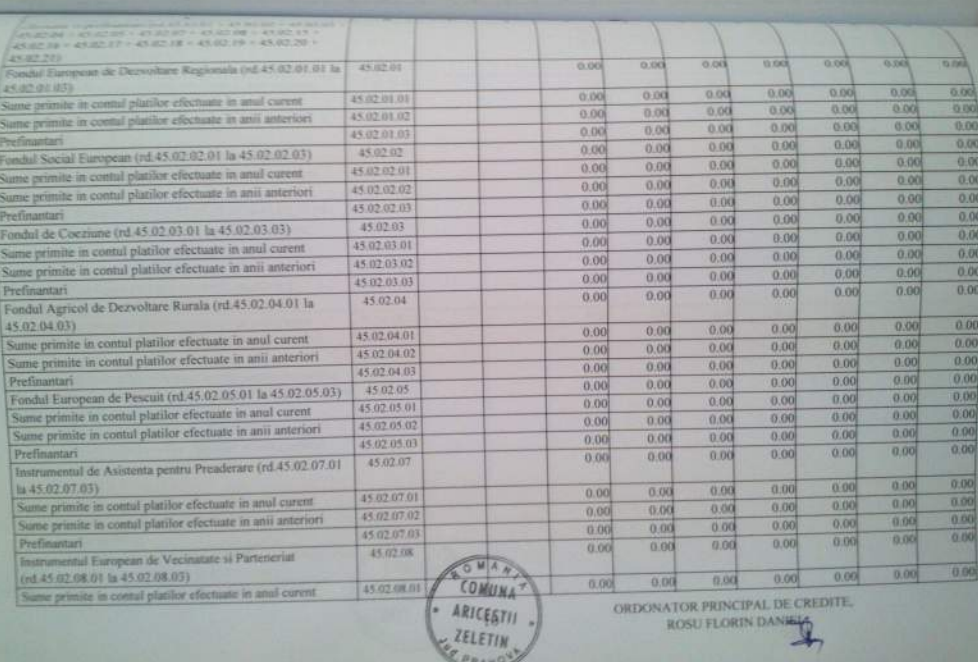

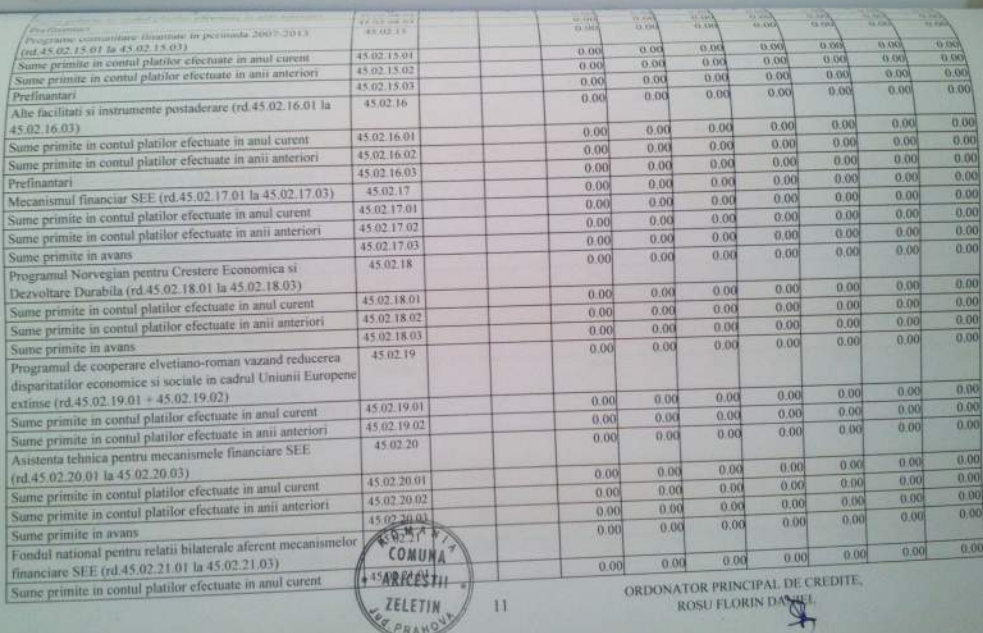

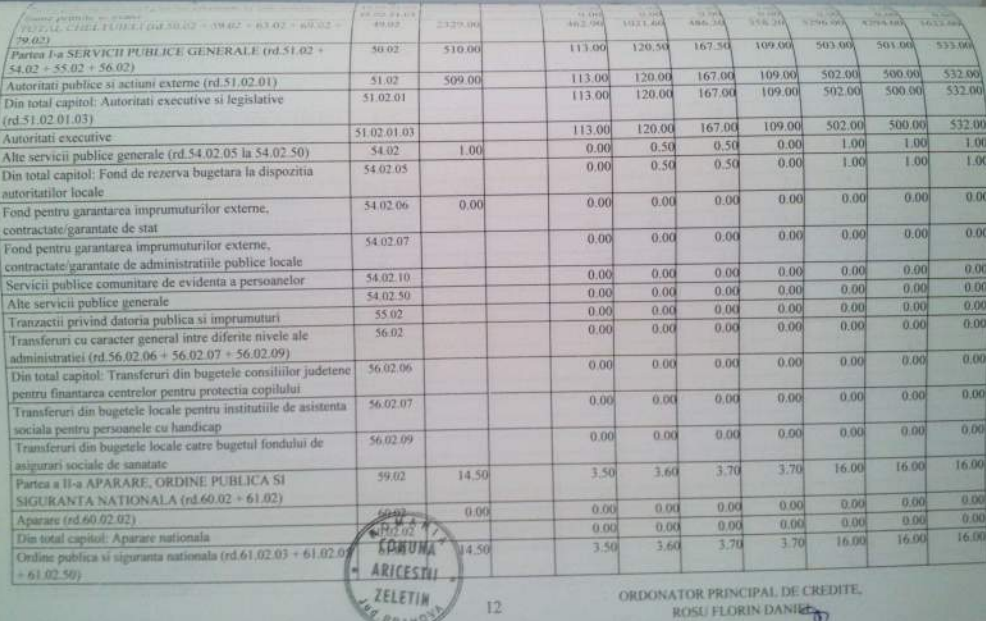

FT

ж,

EPRANO

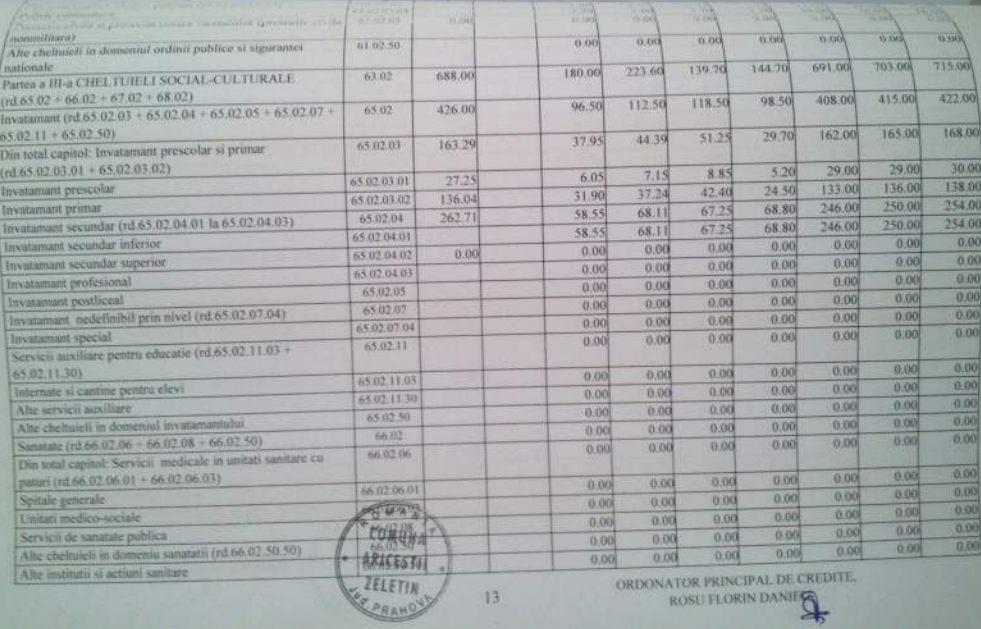

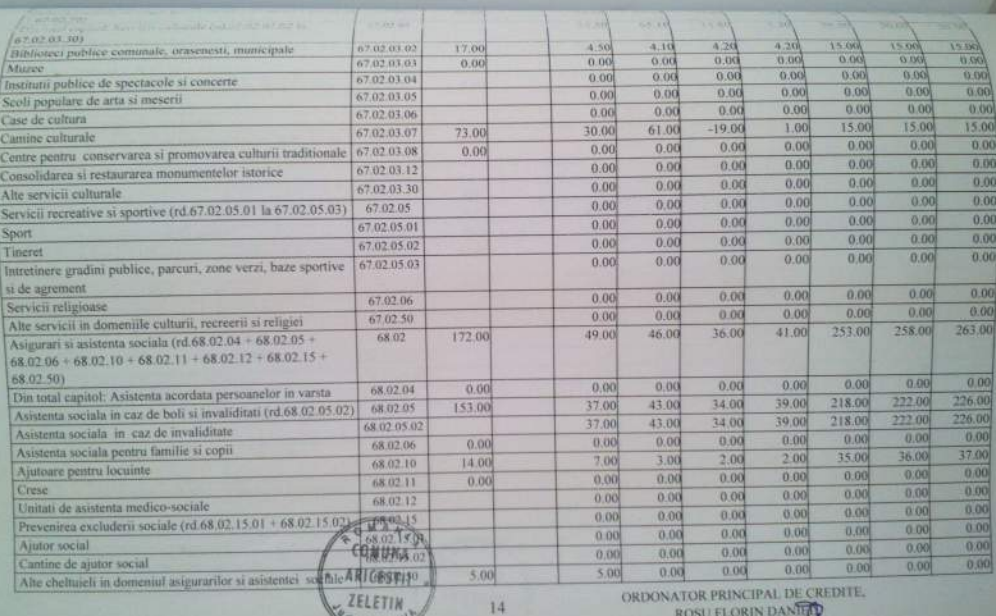

**ANGELETIN** PRAN

ROSU FLORIN DANTED

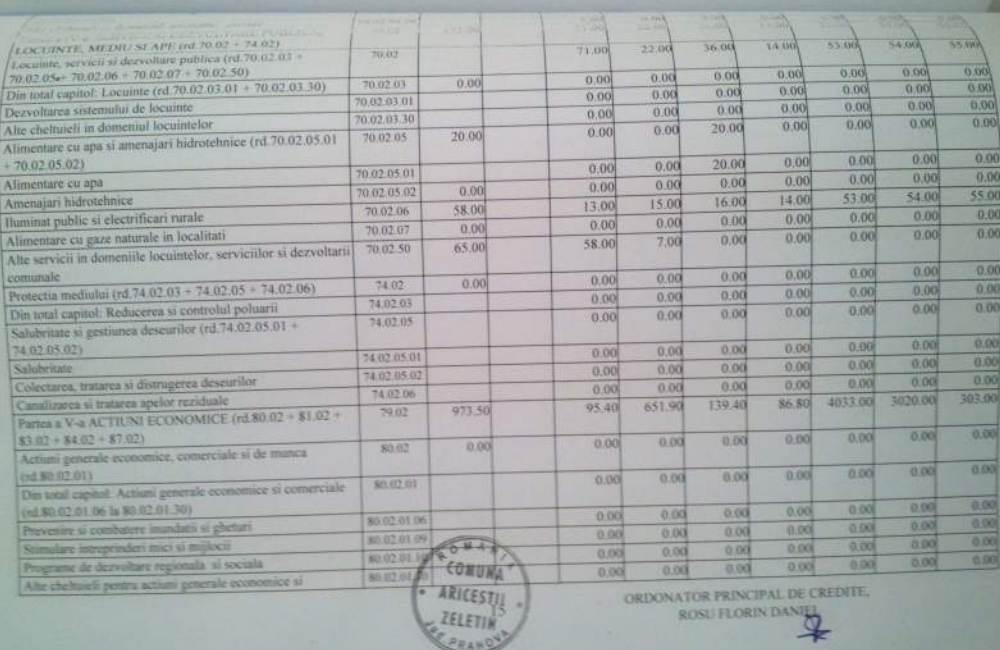

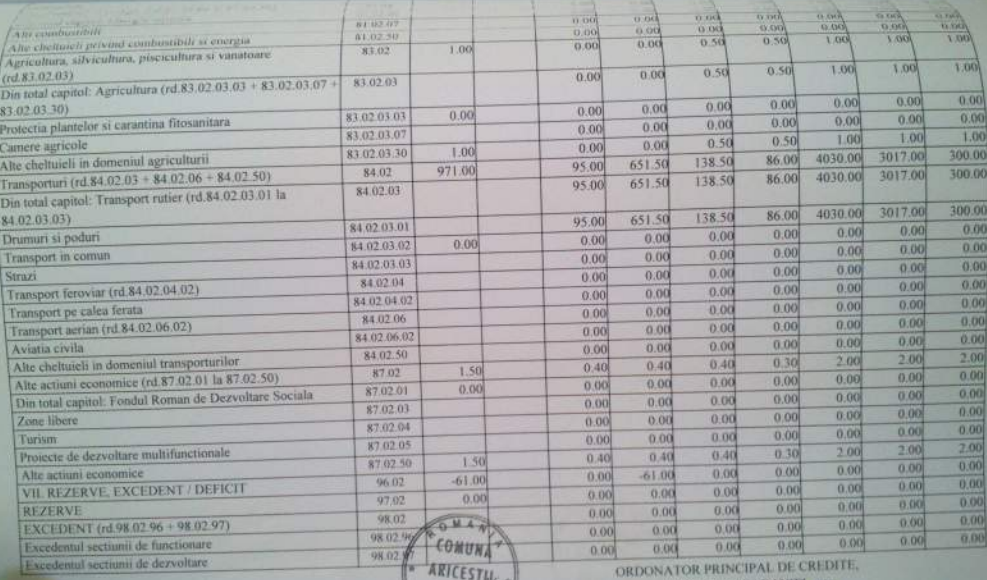

 $e^{L}$ 

ROSU FLORIN DANIEL

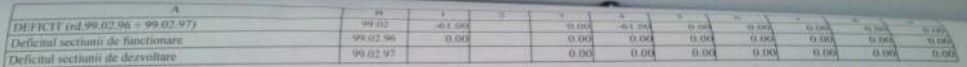

COMUNATION ATOR PRINCIPAL DE CREDITE.

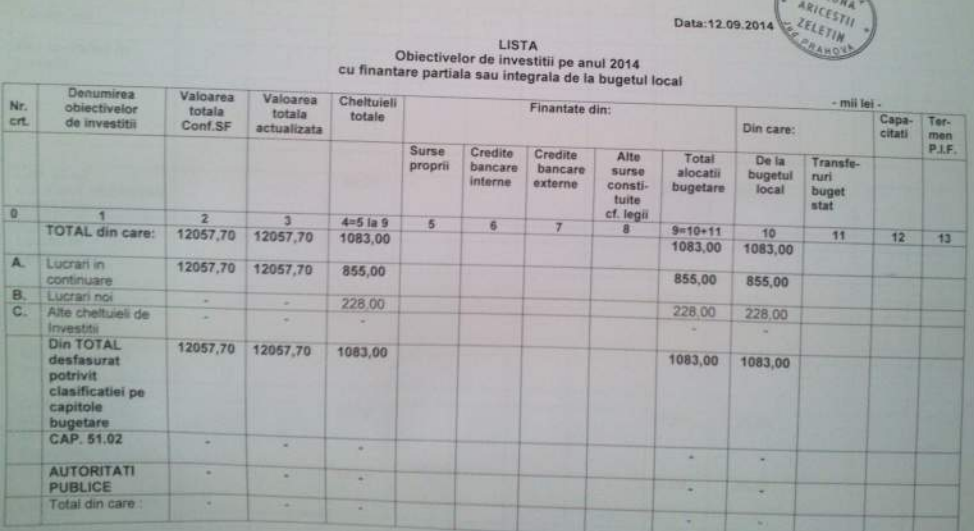

Ordenator principal de cyprocessor

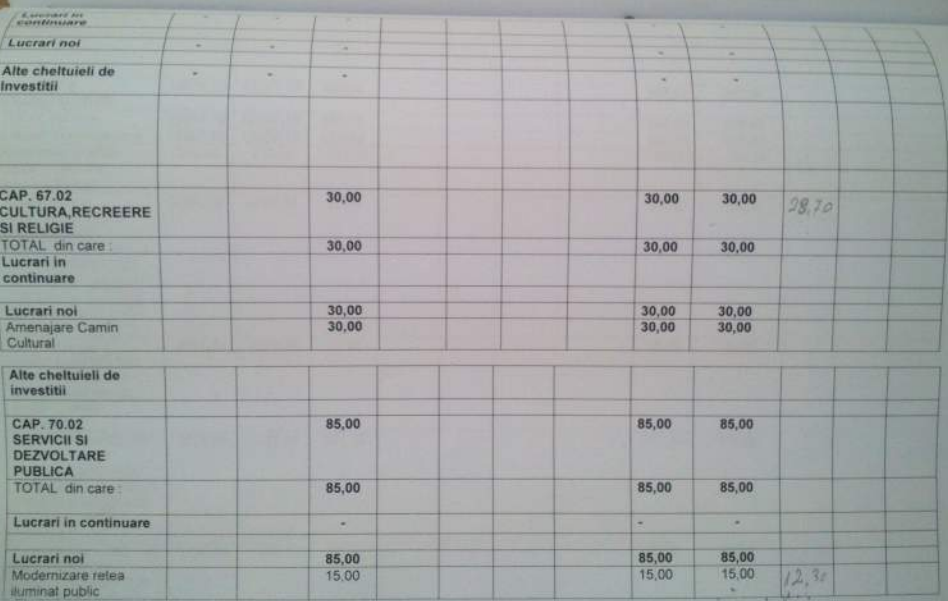

I

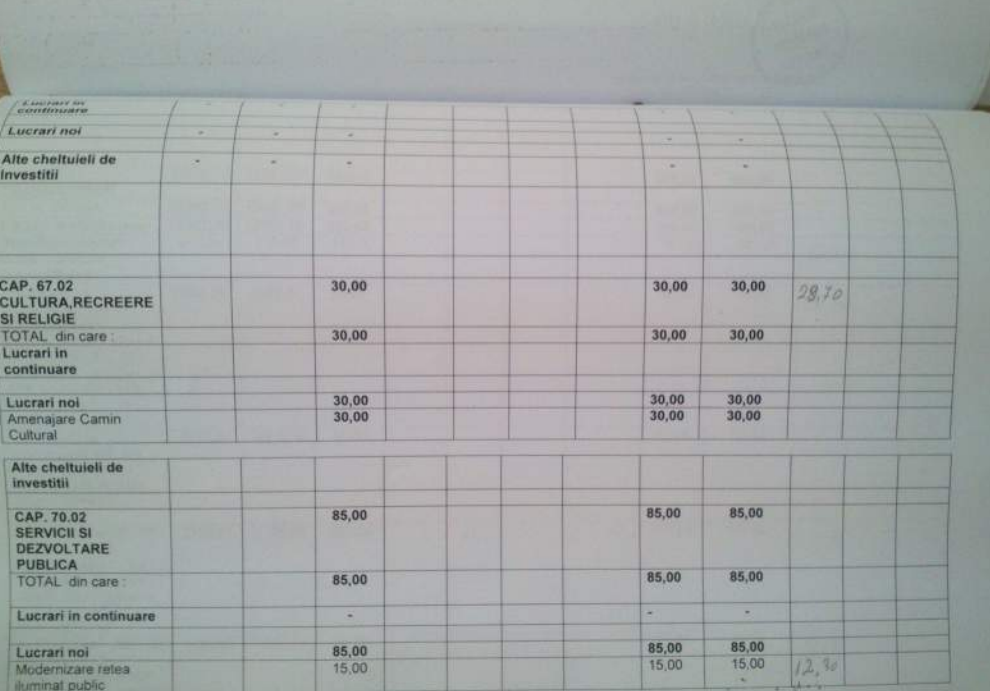

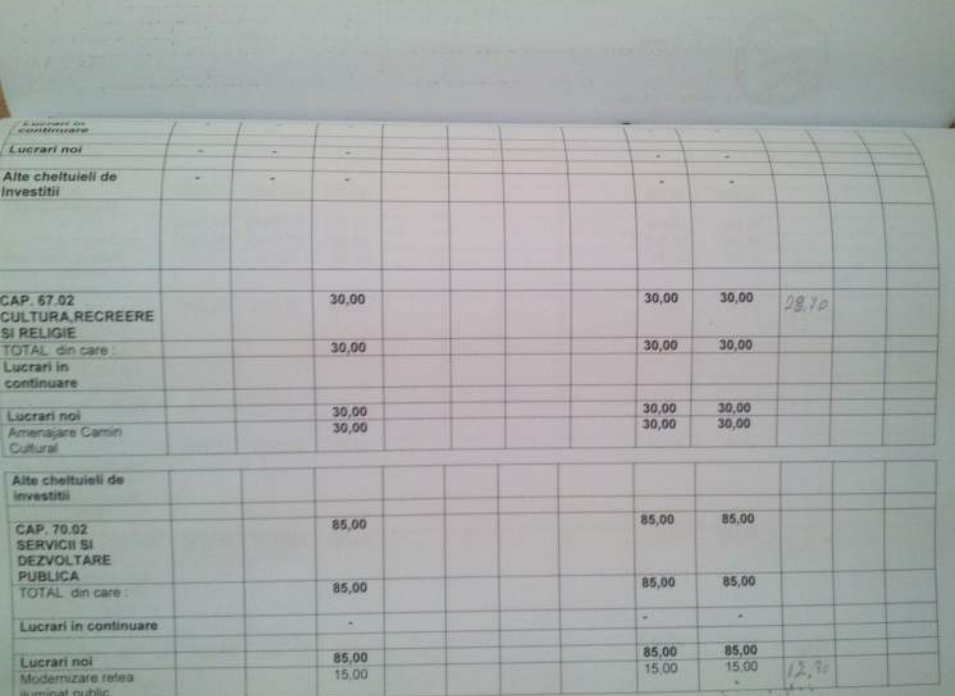

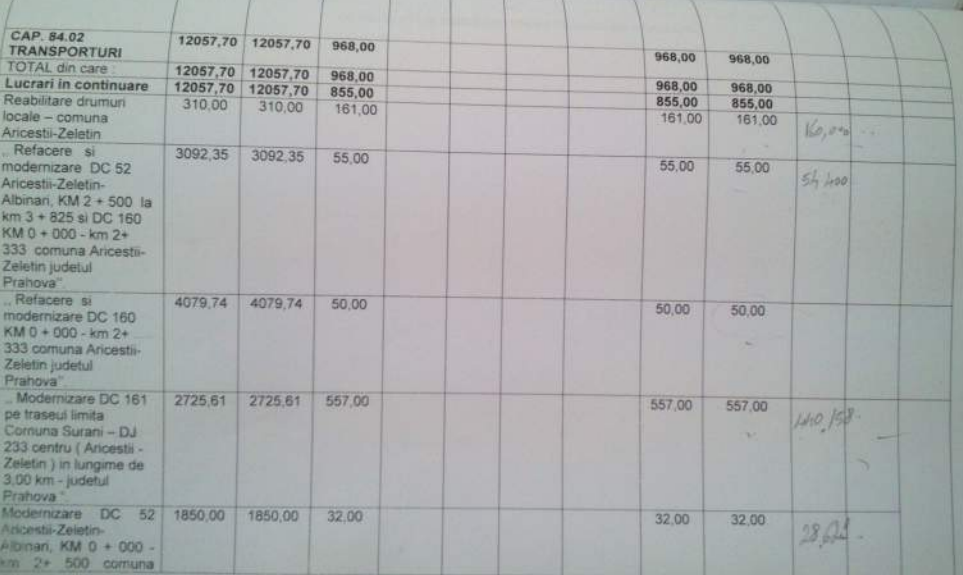